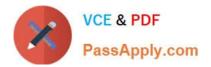

# 102-350<sup>Q&As</sup>

LPI Level 1 Exam 102, Junior Level Linux Certification, Part 2 of 2

### Pass Lpi 102-350 Exam with 100% Guarantee

Free Download Real Questions & Answers **PDF** and **VCE** file from:

https://www.passapply.com/102-350.html

100% Passing Guarantee 100% Money Back Assurance

Following Questions and Answers are all new published by Lpi Official Exam Center

Instant Download After Purchase

100% Money Back Guarantee

- 😳 365 Days Free Update
- 800,000+ Satisfied Customers

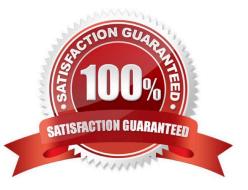

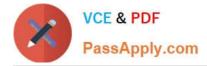

#### **QUESTION 1**

An administrator wants to determine the geometry of a particular window in X, so she issues the \_\_\_\_\_\_ -metric command and then clicks on the window.

Correct Answer: /usr/bin/xwininfo

/usr/bin/xwininfo or xwininfo

#### **QUESTION 2**

What benefit does an alias in bash provide?

- A. It provides faster lookups for commands in the system directory.
- B. It creates a local copy of a file from another directory.
- C. It hides what command you are running from others.
- D. It allows a string to be substituted for the first word of a simple command.

#### Correct Answer: D

#### **QUESTION 3**

Which of the following configuration files should be modified to set default shell variables for all users?

- A. /etc/bashrc
- B. /etc/profile
- C. ~/.bash\_profile
- D. /etc/.bashrc

Correct Answer: B

#### **QUESTION 4**

Which of the following information is NOT provided in any output from the netstat utility?

- A. broadcast services
- B. interface statistics
- C. masquerading connections
- D. network connections

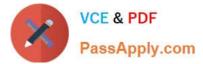

E. routing tables

Correct Answer: A

#### **QUESTION 5**

Of the ways listed, which is the best method to temporarily suspend a user\\'s ability to interactively login?

- A. Use passwd -d username to give the user an empty password.
- B. Use chage to expire the user account.
- C. Change the user\\'s password.
- D. Add the command exit to the user\\'s .login file.
- Correct Answer: B

Latest 102-350 Dumps

102-350 Practice Test

102-350 Braindumps

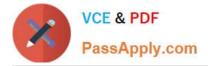

To Read the Whole Q&As, please purchase the Complete Version from Our website.

## Try our product !

100% Guaranteed Success
100% Money Back Guarantee
365 Days Free Update
Instant Download After Purchase
24x7 Customer Support
Average 99.9% Success Rate
More than 800,000 Satisfied Customers Worldwide
Multi-Platform capabilities - Windows, Mac, Android, iPhone, iPod, iPad, Kindle

We provide exam PDF and VCE of Cisco, Microsoft, IBM, CompTIA, Oracle and other IT Certifications. You can view Vendor list of All Certification Exams offered:

https://www.passapply.com/allproducts

### **Need Help**

Please provide as much detail as possible so we can best assist you. To update a previously submitted ticket:

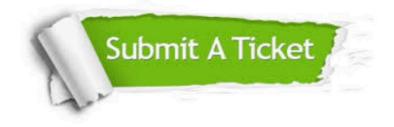

#### **One Year Free Update**

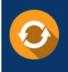

Free update is available within One Year after your purchase. After One Year, you will get 50% discounts for updating. And we are proud to boast a 24/7 efficient Customer Support system via Email.

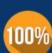

Money Back Guarantee To ensure that you are spending on quality products, we provide 100%

money back guarantee for 30 days

from the date of purchase

#### Security & Privacy

We respect customer privacy. We use McAfee's security service to provide you with utmost security for your personal information & peace of mind.

Any charges made through this site will appear as Global Simulators Limited. All trademarks are the property of their respective owners. Copyright © passapply, All Rights Reserved.